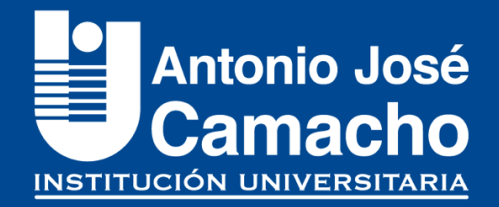

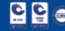

ă

 $299$ 

イロト イ団 トイ 差 トイ 差 ト

# Aquí va el Título

Nombre del autor correo@correo.com

Nombre del autor 2 correo2@correo.com

Nombre del autor 3 correo3@correo.com

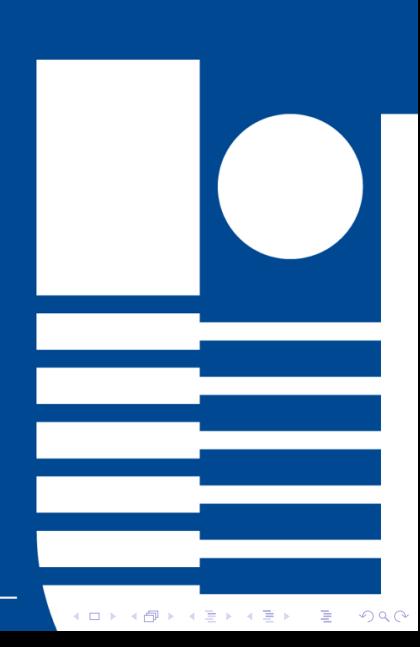

### Contenido

#### Introducción

[el resto de cosas](#page-4-0)

K □ ▶ K @ ▶ K 할 ▶ K 할 ▶ | 할 | K 9 Q Q ·

# <span id="page-3-0"></span>Introducción

This is a test page!

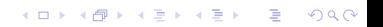

## <span id="page-4-0"></span>blah blah blah

el blah de siempre

K ロ K K (P) K (E) K (E) X (E) X (P) K (P)